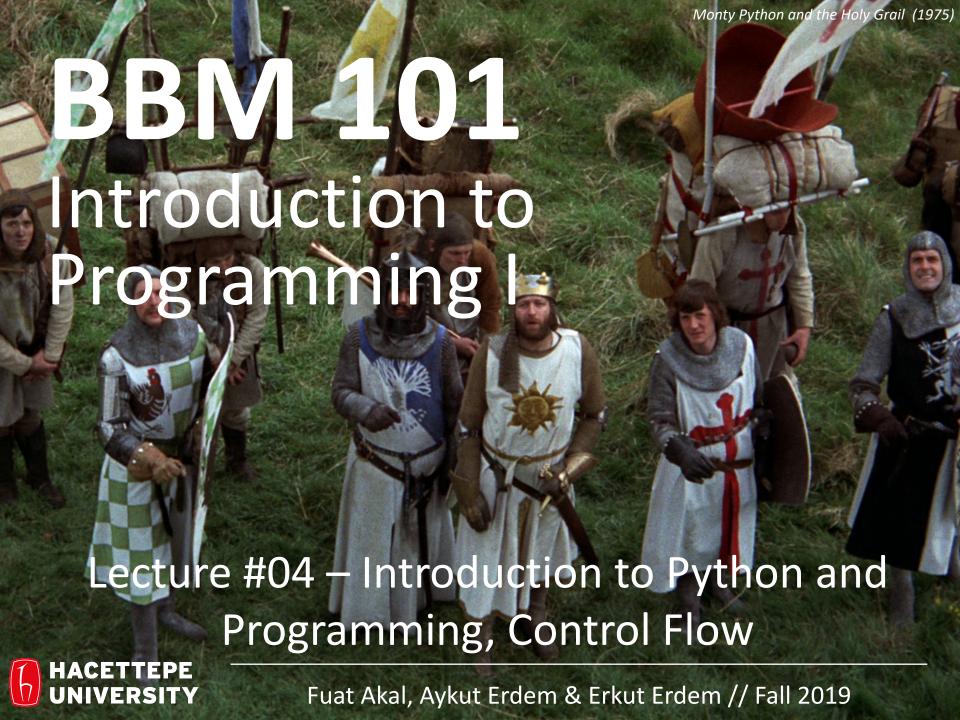

### Last time... Introduction to Algorithms

An algorithm is a recipe for solving a problem.

#### Search Problem

- Input:
  - a list of objects
  - a specific object
- Output:
  - True if the object is in list
  - False if the object is not in list

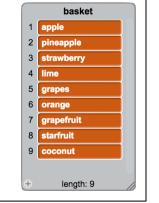

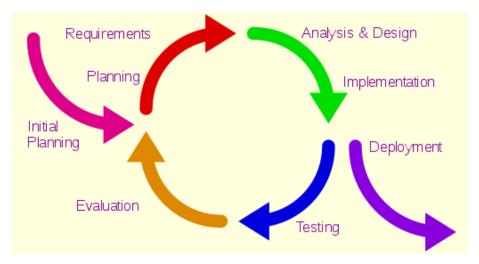

#### **Problem Specification**

*Input: Some stuff!* 

OUTPUT: Information about the stuff!

#### Sorting Problem

- Input:
  - a collection of orderable objects
- Output:
  - a collection where each item is in order

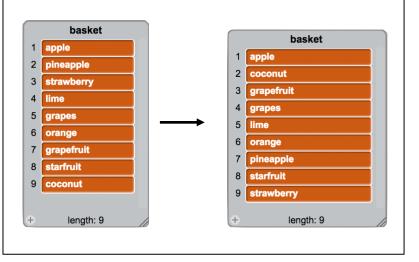

#### Lecture Overview

Programming languages (PLs)

Introduction to Python and Programming

Disclaimer: Much of the material and slides for this lecture were borrowed from

- ─ E. Grimson, J. Guttag and C. Terman MIT 6.0001 class
- —Ruth Anderson, Michael Ernst and Bill Howe's CSE 140 class
- —Swami Iyer's Umass Boston CS110 class

#### Lecture Overview

Programming languages (PLs)

Introduction to Python and Programming

## **Programming Languages**

- Syntax and semantics
- Dimensions of a PL
- Programming paradigms

## **Programming Languages**

- An artificial language designed to express computations that can be performed by a machine, particularly a computer.
- Can be used to create programs that control the behavior of a machine, to express algorithms precisely, or as a mode of human communication.
- e.g., C, C++, Java, Python, Prolog, Haskell, Scala, etc...

## **Creating Computer Programs**

- Each programming language provides a set of primitive operations.
- Each programming language provides mechanisms for combining primitives to form more complex, but legal, expressions.
- Each programming language provides mechanisms for deducing meanings or values associated with computations or expressions.

## Aspects of Languages

- Primitive constructs
  - Programming language numbers, strings, simple operators
  - English words
- Syntax which strings of characters and symbols are well-formed
  - Programming language —we'll get to specifics shortly, but for example 3.2 + 3.2 is a valid C expression
  - English "cat dog boy" is not syntactically valid, as not in form of acceptable sentence

## Aspects of Languages

- Static semantics which syntactically valid strings have a meaning
  - English "I are big" has form <noun> <intransitive verb> <noun>, so syntactically valid, but is not valid English because "I" is singular, "are" is plural
  - Programming language for example, literal> <operator>
     literal> is a valid syntactic form, but 2.3/'abc' is a static
     semantic error

## Aspects of Languages

- Semantics what is the meaning associated with a syntactically correct string of symbols with no static semantic errors
  - English can be ambiguous
    - "They saw the man with the telescope."
  - Programming languages always has exactly one meaning
    - But meaning (or value) may not be what programmer intended

## Where Can Things Go Wrong?

- Syntactic errors
  - Common but easily caught by computer
- Static semantic errors
  - Some languages check carefully before running, others check while interpreting the program
  - If not caught, behavior of program is unpredictable
- Programs don't have semantic errors, but meaning may not be what was intended
  - Crashes (stops running)
  - Runs forever
  - Produces an answer, but not programmer's intent

### **Our Goal**

- Learn the syntax and semantics of a programming language
- Learn how to use those elements to translate "recipes" for solving a problem into a form that the computer can use to do the work for us
- Computational modes of thought enable us to use a suite of methods to solve problems

# Dimensions of a Programming Language Low-level vs. High-level

- Distinction according to the level of abstraction
- In low-level programming languages (e.g. Assembly), the set of instructions used in computations are very simple (nearly at machine level)
- A high-level programming language (e.g. Python, C, Java) has a much richer and more complex set of primitives.

# Dimensions of a Programming Language General vs. Targeted

- Distinction according to the range of applications
- In a general programming language, the set of primitives support a broad range of applications.
- A targeted programming language aims at a very specific set of applications.
  - e.g., MATLAB (matrix laboratory) is a programming language specifically designed for numerical computing (matrix and vector operations)

# Dimensions of a Programming Language Interpreted vs. Compiled

- Distinction according to how the source code is executed
- In interpreted languages (e.g. LISP), the source code is executed directly at runtime (by the interpreter).
  - Interpreter control the flow of the program by going through each one of the instructions.
- In compiled languages (e.g. C), the source code first needs to be translated into an object code (by the compiler) before the execution.

## Programming Language Paradigms

#### Functional

 Treats computation as the evaluation of mathematical functions (e.g. Lisp, Scheme, Haskell, etc.)

#### Imperative

 Describes computation in terms of statements that change a program state (e.g. FORTRAN, BASIC, Pascal, C, etc.)

#### Logical (declarative)

 Expresses the logic of a computation without describing its control flow (e.g. Prolog)

#### Object oriented

 Uses "objects" – data structures consisting of data fields and methods together with their interactions – to design applications and computer programs (e.g. C++, Java, C#, Python, etc.)

## Programming Language Paradigms

#### Functional

 Treats computation as the evaluation of mathematical functions (e.g. Lisp, Scheme, Haskell, etc.)

#### Imperative

 Describes computation in terms of statements that change a program state (e.g. FORTRAN, BASIC, Pascal, C, etc.)

#### Logical (declarative)

 Expresses the logic of a computation without describing its control flow (e.g. Prolog)

#### Object oriented

 Uses "objects" – data structures consisting of data fields and methods together with their interactions – to design applications and computer programs (e.g. C++, Java, C#, Python, etc.)

#### Lecture Overview

Programming languages (PLs)

Introduction to Python and Programming

## Programming in Python

- Our programming environment
  - Python programming language
  - PyCharm, an integrated development environment (IDE)
  - Terminal

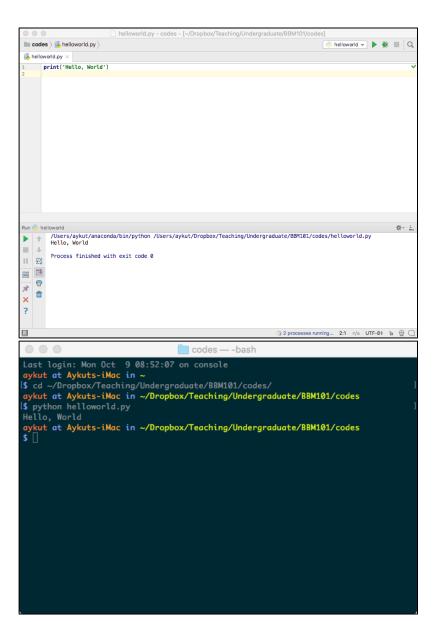

## Programming in Python

- To program in Python
  - Compose a program by typing it into a file named, say, helloworld.py
  - Run (or execute) the program by typing python helloworld.py in the terminal window

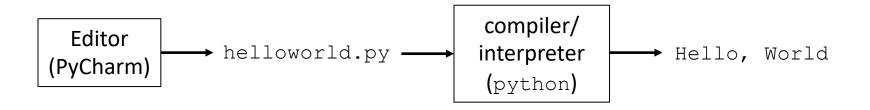

## Input and Output

Bird's-eye view of a Python program

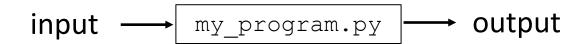

- Input types: command-line arguments, standard input, file input
- Output types: standard output, file output, graphical output, audio output

## Input and Output

 Command-line arguments are the inputs we list after a program name when we run the program

```
$ python my_program.py arg_1 arg_2 ... arg_n
```

- The command-line arguments can be accessed within a program, such as my\_program.py above, via the array (aka list) sys.argv<sup>1</sup> as sys.argv[1], sys.argv[2], . . , sys.argv[n]
- The name of the program (my\_program.py) is stored in sys.argv[0]

<sup>&</sup>lt;sup>1</sup>The sys module provides access to variables and functions that interact with the Python interpreter

## Input and Output

useargument.py

```
import sys

print('Hi, ', end='')
print(sys.argv[1], end='')
print('. How are you?')
```

```
$ python useargument.py Alice
Hi, Alice. How are you?
$ python useargument.py Bob
Hi, Bob. How are you?
$ python useargument.py Carol
Hi, Carol. How are you?
```

#### 1. Python is like a calculator

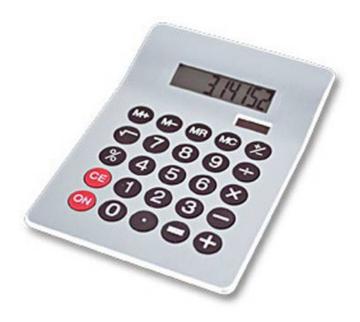

#### 3. Different types cannot be compared

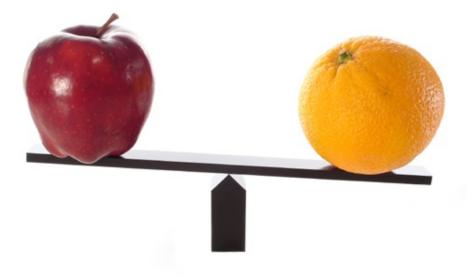

#### 2. A variable is a container

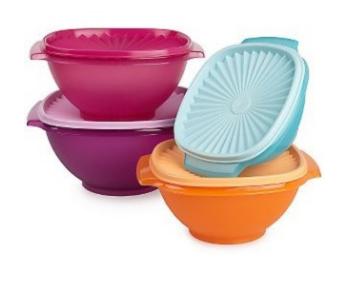

#### 4. A program is a recipe

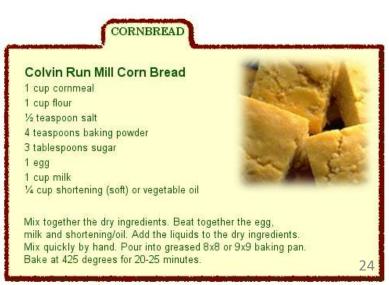

## 1. Python is Like a Calculator

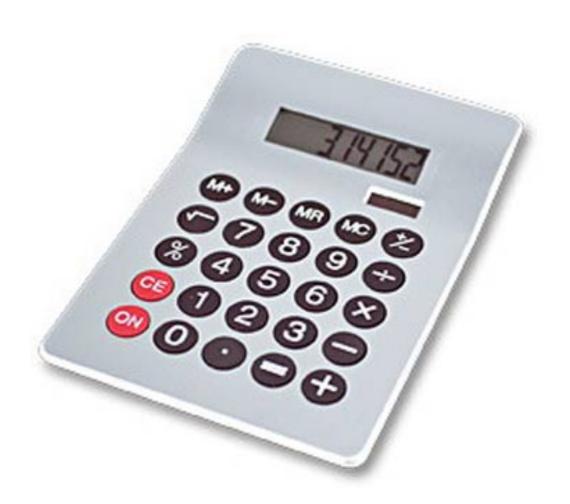

# You Type Expressions. Python Computes Their Values.

- 5
- 3+4
- 44/2
- 2\*\*3
- 3\*4+5\*6
- (72-32)/9\*5

Python has a natural and well-defined set of precedence rules that fully specify the order in which the operators are applied in an expression

- For arithmetic operations, multiplication and division are performed before addition and subtraction
- When arithmetic operations have the same precedence, they are left associative, with the exception of the exponentiation operator \*\*, which is right associative
- We can use parentheses to override precedence rules

# An Expression is Evaluated From the Inside Out

How many expressions are in this Python code?

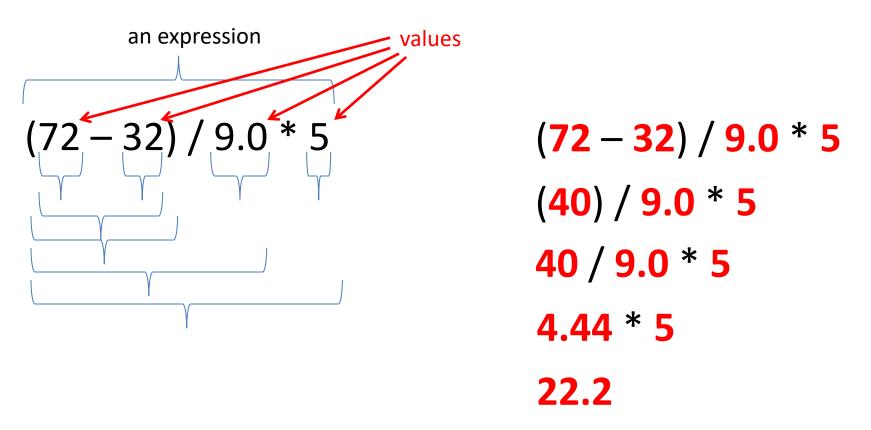

## **Another Evaluation Example**

```
(72 - 32) / (9.0 * 5)
(40) / (9.0 * 5)
40 / (9.0 * 5)
40 / (45.0)
40 / 45.0
.888
```

### 2. A Variable is a Container

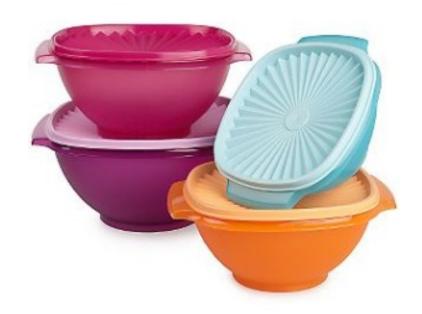

A variable is a name associated with a data-type value

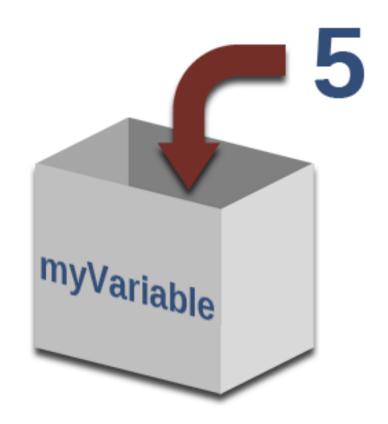

### Variables Hold Values

Recall variables from algebra:

```
- Let x = 2 ...
- Let y = x ...
```

To assign a variable, use "varname = expression"

```
pi = 3.14
pi
var = 6*10**23
22 = x # Error!
```

No output from an assignment statement

- Not all variable names are permitted!
- Variable names must only be one word (as in no spaces)
- Variable names must be made up of only letters, numbers, and underscore ( )
- Variable names cannot begin with a number

# Changing Existing Variables ("re-binding" or "re-assigning")

```
x = 2
x
y = 2
y
x = 5
x
y
```

- "=" in an assignment is not a promise of eternal equality
  - This is different than the mathematical meaning of "="
- Evaluating an expression gives a new (copy of a) number, rather than changing an existing one

## How an Assignment is Executed

- 1. Evaluate the right-hand side to a value
- 2. Store that value in the variable

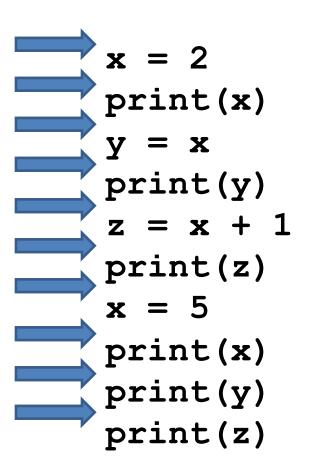

#### State of the computer:

x: ½ y: 2 z: 3

#### Printed output:

223523

To visualize a program's execution:

http://pythontutor.com

# More Expressions: Conditionals (value is True or False)

```
22 > 4 # condition, or conditional
22 < 4 # condition, or conditional
22 == 4 ...
x = 100 # Assignment, not conditional!
22 = 4 # Error!
x >= 5
x >= 100
                          Numeric operators: +, *, **
x >= 200
                          Boolean operators: not, and, or
not True
                          Mixed operators: <, >=, ==
not (x >= 200)
3<4 and 5<6
4<3 or 5<6
temp = 72
water is liquid = (temp > 32 and temp < 212)
```

## More Expressions: strings

- A string represents text
  - 'Python'
     myString = "BBM 101-Introduction to Programming"
- Empty string is not the same as an unbound variable
  - "" and " are the same
- We can specify tab, newline, backslash, and single quote characters using escape sequences '\t', '\n', '\\', and '\'', respectively

#### **Operations:**

\_\_ '' ''

- Length:
  - len(myString)
- Concatenation:
  - "Hacettepe" + " " + ' University'
- Containment/searching:
  - 'a' in myString
  - "a" in myString

## Strings

```
ruler1 = '1'
ruler2 = ruler1 + ' 2 ' + ruler1
ruler3 = ruler2 + ' 3 ' + ruler2
ruler4 = ruler3 + ' 4 ' + ruler3
print(ruler1)
print(ruler2)
print(ruler3)
print(ruler4)
```

```
1
121
1213121
121312141213121
```

### 3. Different Types should not be Compared

```
anInt = 2
aString = "Hacettepe"
anInt == aString # Error
```

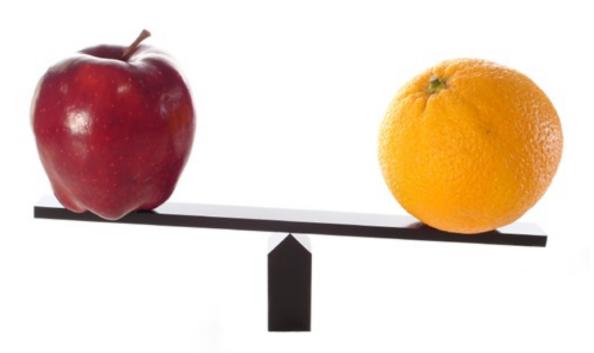

# Types of Values

- Integers (int): -22, 0, 44
  - Arithmetic is exact
  - Some funny representations: 12345678901L
- Real numbers (float, for "floating point"): 2.718,
   3.1415
  - Arithmetic is approximate, e.g., 6.022\*10\*\*23
- Strings (str): "I love Python", " "
- Truth values (bool, for "Boolean"):
   True, False

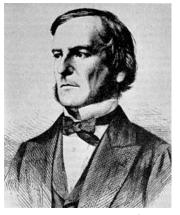

George Boole

# Operations Behave differently on Different Types

```
3.0 + 4.0

3 + 4.0

"3" + "4" # Concatenation

3 + "4" # Error

3 + True # Error
```

Moral: Python only *sometimes* tells you when you do something that does not make sense.

# **Operations on Different Types**

| 15. | . 0 | / | 4.0 |  |
|-----|-----|---|-----|--|
| 15  | /   | 4 |     |  |
| 15  | . 0 | / | 4   |  |
| 15  | /   | 4 | . 0 |  |
|     |     |   |     |  |

```
15.0 // 4.0 3.0
15 // 4 3
15.0 // 4 3.0
15 // 4.0 3.0
```

Before Python version 3.5, operand used to determine the type of division.

```
/ : Division
//: Integer Division
```

# **Type Conversion**

```
float(15) 15.0

int(15.0) 15

int(15.5) 15

int("15") 15

str(15.5) 15.5

float(15) / 4 3.75
```

## A Program is a Recipe

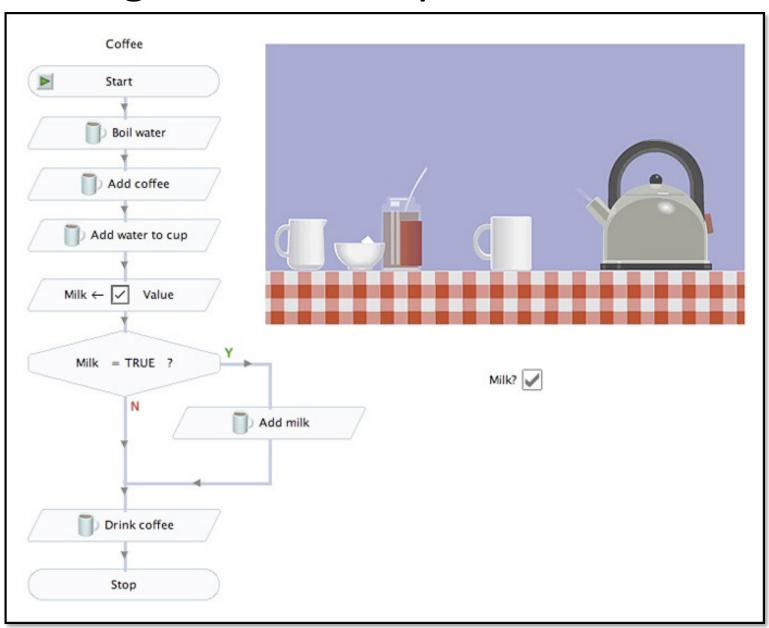

## Design the Algorithm Before Coding

- We should think (design the algorithm) before coding
- Algorithmic thinking is the logic. Also, called problem solving
- Coding is the syntax
- Make this a habit
- Some students do not follow this practice and they get challenged in all their courses and careers!

# What is a Program?

- A program is a sequence of instructions
- The computer executes one after the other, as if they had been typed to the interpreter
- Saving your work as a program is better than re-typing from scratch

```
x = 1
y = 2
x + y
print(x + y)
print("The sum of", x, "and", y, "is", x+y)
```

# The print () Statement

- The **print** statement always prints one line
  - The next print statement prints below that one
- Write 0 or more expressions after print, separated by commas
  - In the output, the values are separated by spaces

#### Examples:

```
x = 1
y = 2
print(3.1415)
print(2.718, 1.618)
print()
print(20 + 2, 7 * 3, 4 * 5)
print("The sum of", x, end="")
print(" and", y, "is", x+y)
```

```
3.1415
2.718 1.618
22 21 20
The sum of 1 and 2 is 3
```

## Exercise: Convert Temperatures

- Make a temperature conversion chart as the following
- Fahrenheit to Centigrade, for Fahrenheit values of: -40, 0, 32, 68, 98.6, 212
- $C = (F 32) \times 5/9$
- Output:

```
Fahrenheit Centigrade
-40 -40.0
0 -17.7778
32 0.0
68 20.0
98.6 37.0
212 100.0
```

- You have created a Python program!
- (It doesn't have to be this tedious, and it won't be.)

### Expressions, Statements, and Programs

An expression evaluates to a value

```
3 + 4
pi * r**2
```

A statement causes an effect

```
pi = 3.14159
print(pi)
```

Expressions appear within other expressions and within statements

```
(fahr - 32) * (5.0 / 9)
print(pi * r**2)
```

A statement may not appear within an expression

```
3 + print(pi) # Error!
```

- A program is made up of statements
  - A program should do something or communicate information

#### 1. Python is like a calculator

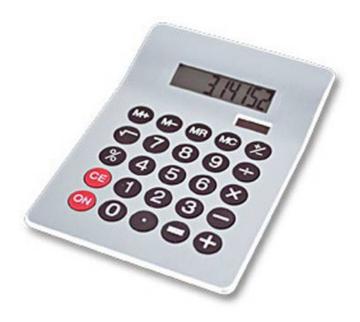

#### 3. Different types cannot be compared

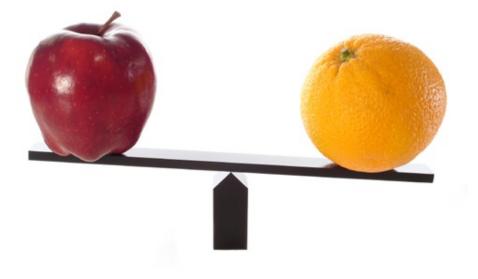

#### 2. A variable is a container

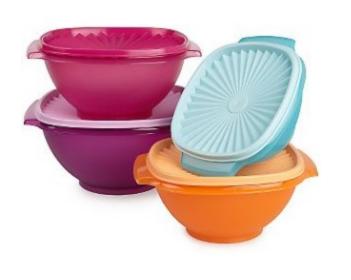

#### 4. A program is a recipe

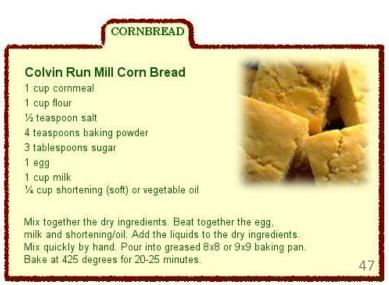

# **Programming Languages**

- A programming language is a "language" to write programs in, such as Python, C, C++, Java
- The concept of programming languages are quite similar

```
• Python: print("Hello, World!")
```

```
• Java: public static void main(String[] args) {
    System.out.println("Hello, World!");
}
```

Python is simpler! That's why we are learning it first ©

# **Evolution of Programming Languages**

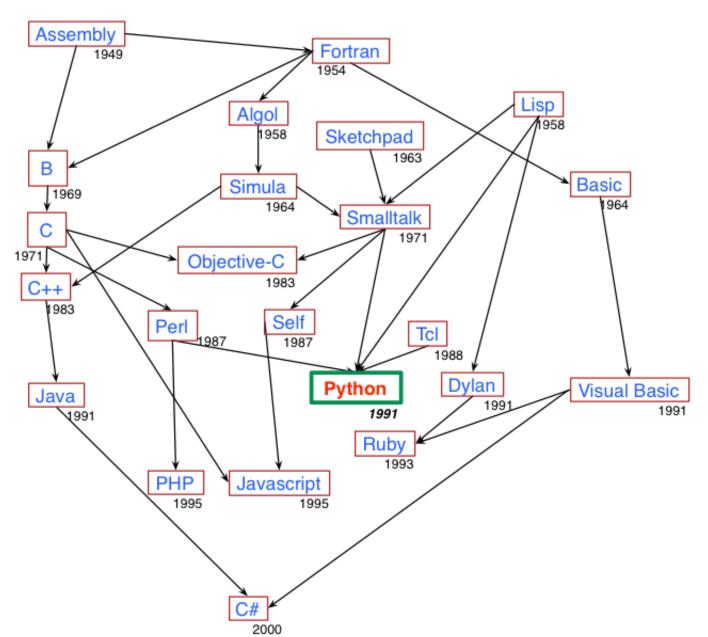

## The 2019 Top Programming Languages

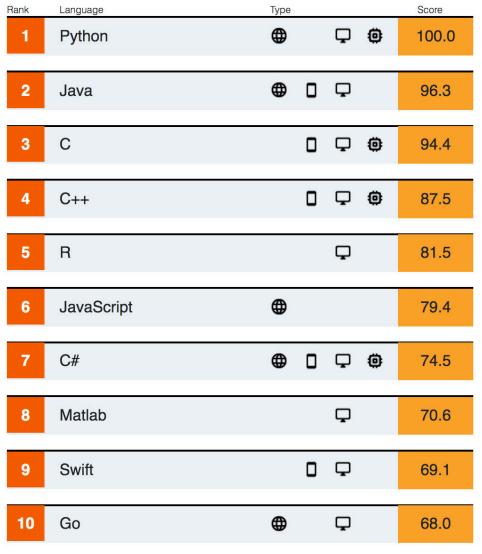

 https://spectrum.ieee.org/computing/software/the-top-programminglanguages-2019

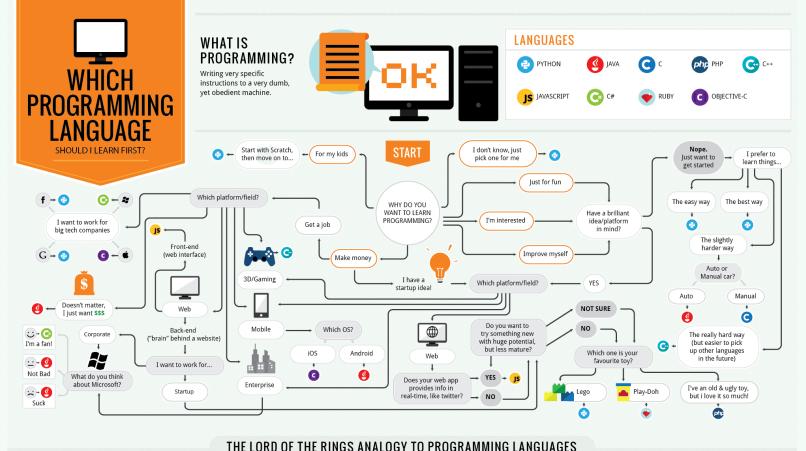

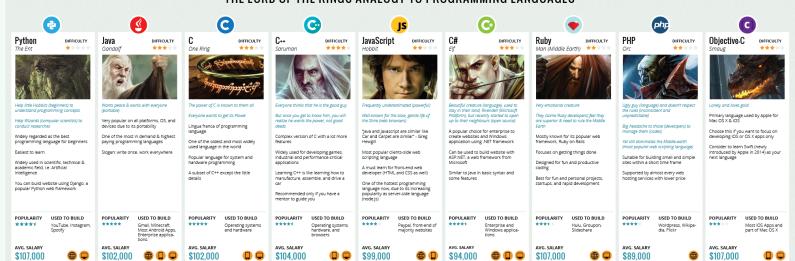